## Database Systems

## **CMPT 308**

## -Lab 6: Interesting and Painful Queries - 20 points **- Allection Contains**

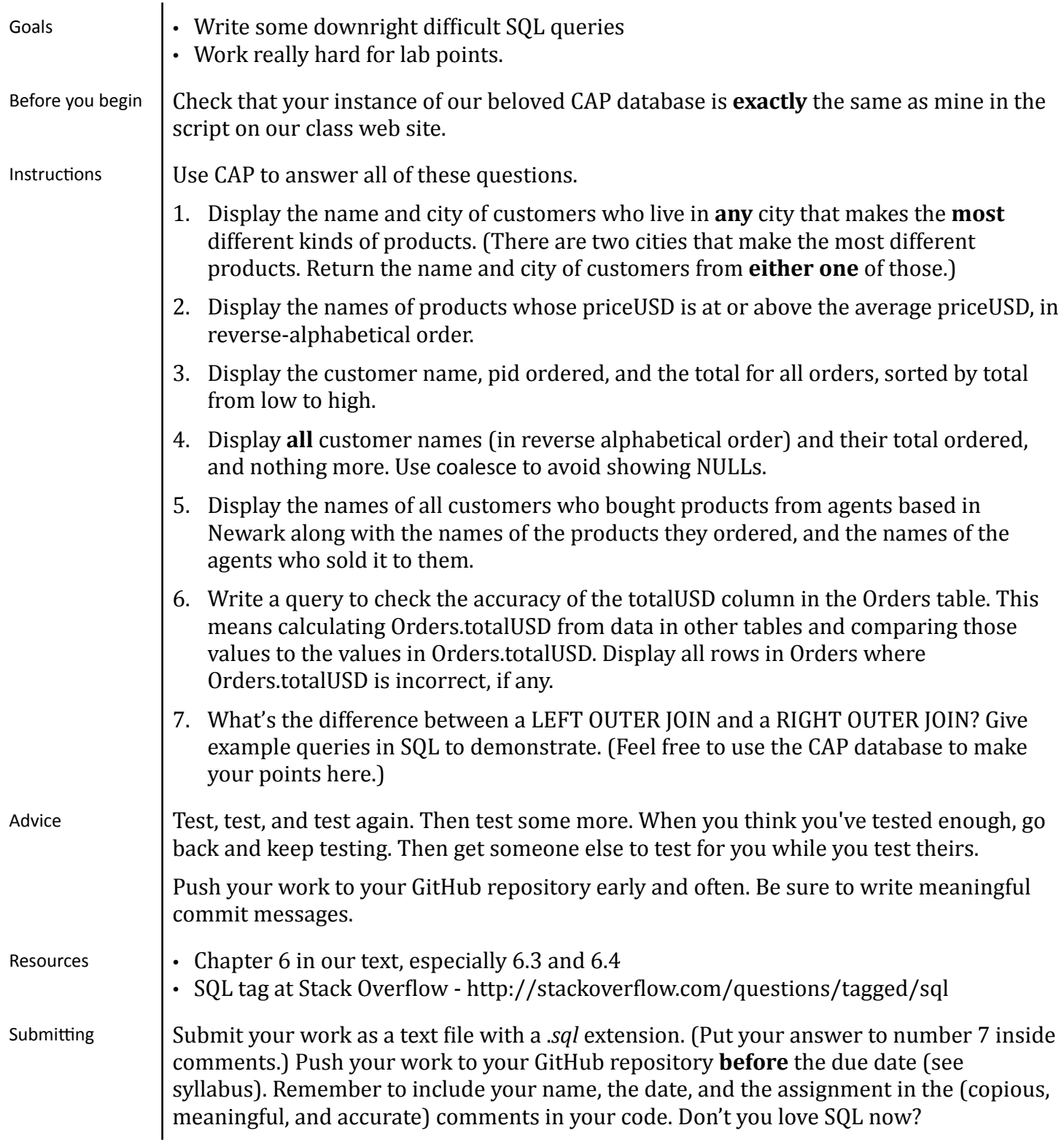